Top Out Human Capital, Inc.

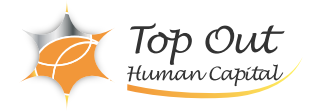

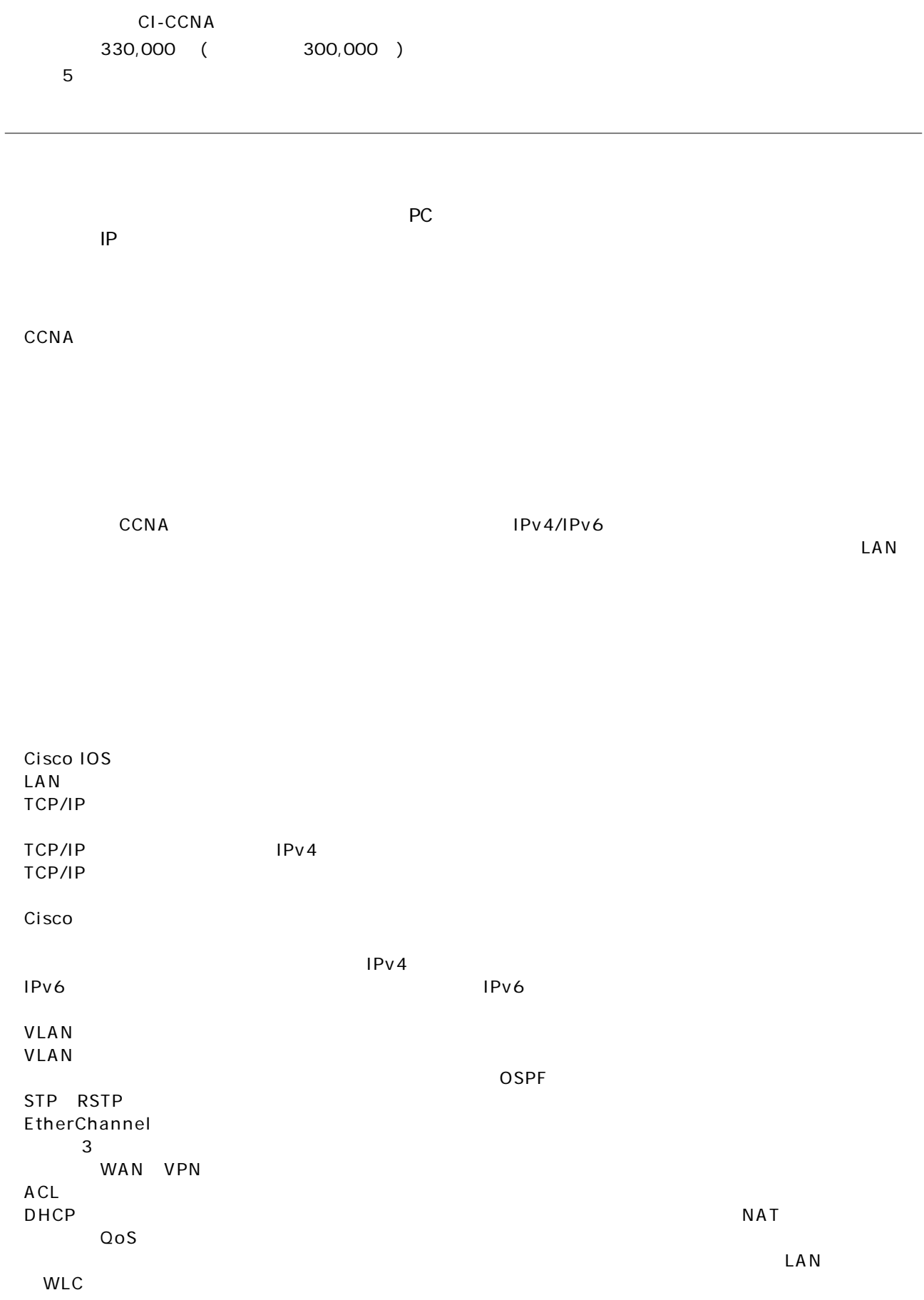

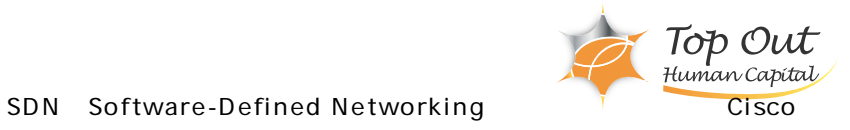

DNA Center SD-Access SD-WAN **IOS** 

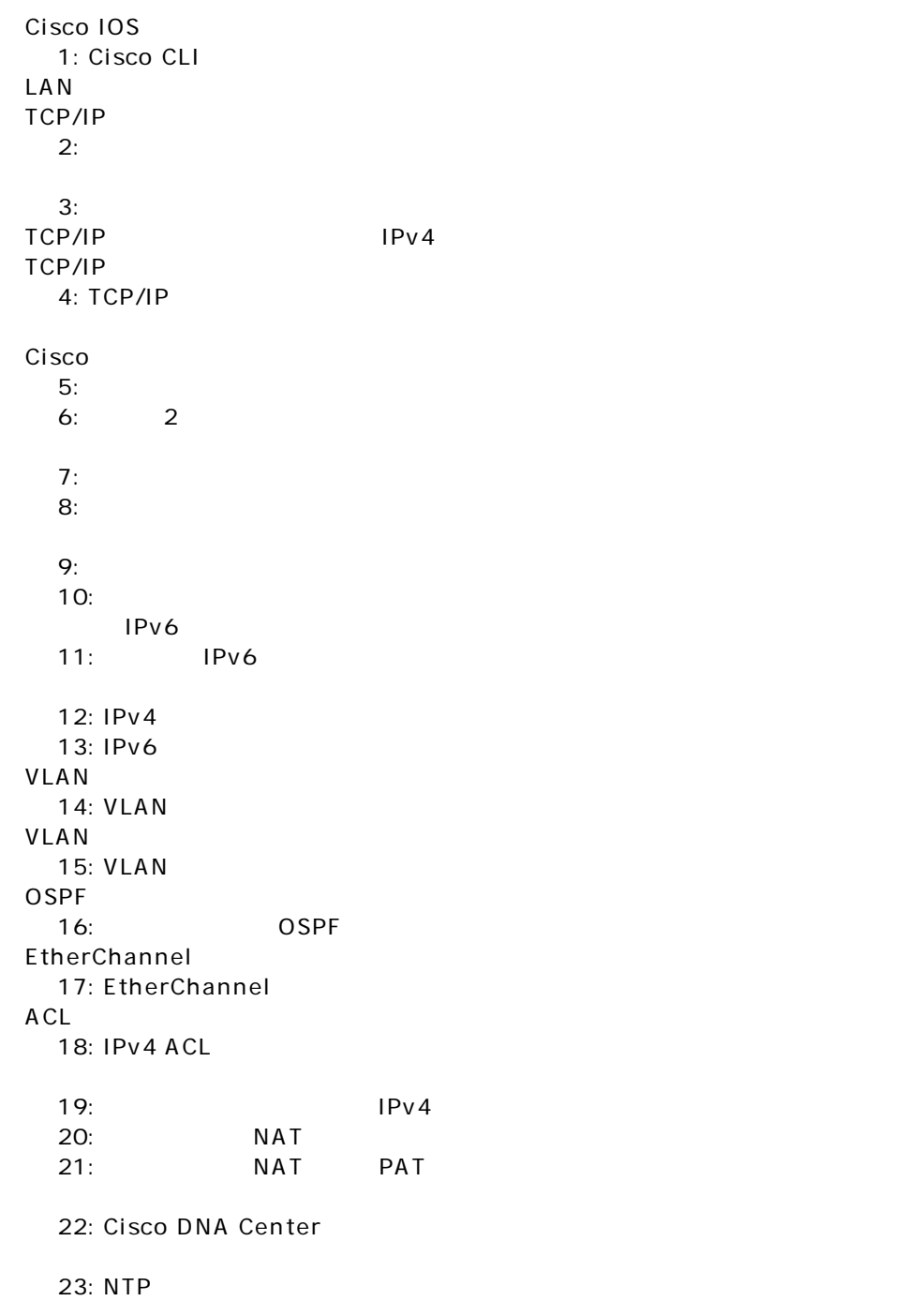

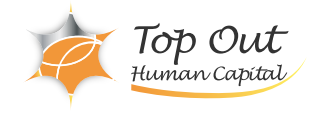

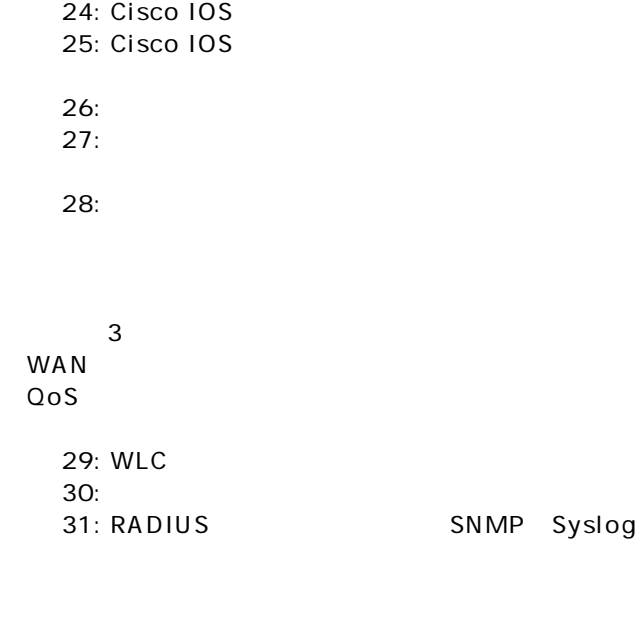

33: WPA2 PSK WLAN

Page 3/3